#### **DB Manager does not read SRID automatically**

*2018-09-12 05:06 PM - matteo ghetta*

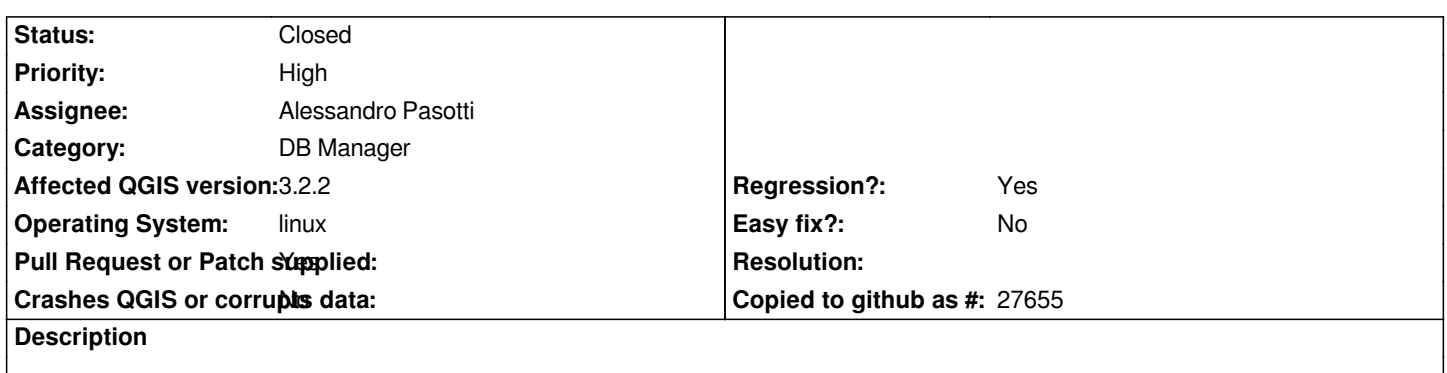

*DB Manager does not read SRID automatically from selected shapefile, default value is always 4326. In QGIS 2.18 works fine*

# **Associated revisions**

### **Revision f7f70bfb - 2018-09-25 02:50 PM - Alessandro Pasotti**

*[dbmanager] Fixes DB Manager does not read SRID automatically*

*Fixes #19831*

## **History**

# **#1 - 2018-09-12 05:06 PM - Giovanni Manghi**

*- Priority changed from Normal to High*

#### **#2 - 2018-09-12 05:10 PM - matteo ghetta**

*Forget to say that in QGIS 3 it is mandatory to click on "Update option" button, while in QGIS 2 not.*

## **#3 - 2018-09-25 11:32 AM - Alessandro Pasotti**

*- Assignee set to Alessandro Pasotti*

#### **#4 - 2018-09-25 02:51 PM - Alessandro Pasotti**

- *Status changed from Open to In Progress*
- *Pull Request or Patch supplied changed from No to Yes*

#### *https://github.com/qgis/QGIS/pull/8022*

### **#5 - 2018-09-26 08:48 AM - Anonymous**

- *[% Done changed from 0 to 100](https://github.com/qgis/QGIS/pull/8022)*
- *Status changed from In Progress to Closed*

*Applied in changeset commit:qgis|f7f70bfb037399696a09f3ab1ac956a331ba8e93.*